# 嵌入式 Linux 下温湿度传感器的设计与实现

Design and Implementation of Temperature and Humidity Sensor Based on Embedded Linux

陈 博 刘锦高 (华东师范大学 电子科学技术系 上海 200241)

**摘 要:** 在嵌入式应用领域,需要测量周围环境的质量对生产和工作进行监控和预警。通过比较设计方案,提 出在嵌入式 Linux 下,基于 PXA310 平台温湿度传感器的设计与实现方法。在 Linux 操作系统下通 过对驱动程序接口调用,完成温湿度数据读取和预警,并对 Linux 驱动程序编写进行比较。实验表明, 本方案硬件和软件设计切实可行,提高了环境测量的准确度和系统性能的实时性。

**关键词:** Linux PXA310 驱动程序 实时性

#### 1 引言

在工业控制和工业生产领域中,传感器对于工业 控制和生产环境的监控作用不言而喻。传统的传感器 监控系统大都采用单片机控制,其监控的准确度和实 时性不太令人满意。本文寻找到一套切实可行的传感 器设计方案,其利用温湿度传感器芯片,基于 PXA310 硬件平台和 Linux 操作系统,能有效监控现场温湿度 变化。在周围环境发生变化,不能满足工作要求时, 可以获取监控数据并提出预警,提高生产和工作环境 检测的可靠性及实时性。

## 2 温湿度传感器电路设计

比较了一些传感器应用设计方案后,选用 SHT10 芯片为嵌入式温湿度传感器的核心部件。它外围电路简 便,相比其他传感器芯片(DS18B20)有其独到优势[1]。 STH10 每秒可进行 3 次温湿度测量,数据精度 14 bit 并且工作稳定。其测量采用 CMOSens 专利[2], 所以在 测量效率和精度上要好于 DS18B20。DS18B20 采用 单总线控制方案(1-wire),大约每秒测量一次,9位数 字式温度数据;只提供温度测量。其在生产环境检测要 求严格时, 就显得精度和功能有些不足。

## **2.1 SHT10 简介**

SHT10 是一款高度集成的温湿度传感器芯片,提

供全量程标定数字输出。传感器包括一个电容性聚合 体湿度敏感元件和一个用能隙材料制成的温度敏感元 件,他们与一个 14 位 A/D 转换器以及一个串行接 口电路设计在同一个芯片上面。其通过标定得到校准 系数以程序形式储存在芯片 OTP 内存中, 并利用两 线制串行接口与内部电压调整,使外围系统集成变得 快速而简单。

## **2.2 SHT10 工作原理**

SHT10 芯片电源 3.3V。传感器上电后,等待 11ms 来完成"休眠"状态。通信复位和启动传输命 令后,发送一组测量命令('00000101'表示相对湿 度 RH,'00000011'表示温度 T),控制器要等待测 量结束。这个过程需要大约 11/55/210ms, 分别对 应 8/12/14bit 测量。SHT10 通过下拉 DATA 至低 电平,表示测量结束。控制器触发 SCK 时钟前,必须 等待这个"数据备妥"信号才能将测量数据正确读入。 测量和通讯结束后,SHT10 自动转入休眠模式。数据 传送采用两线制串行接口(与 I2C 接口不兼容)。

#### **2.3 SHT10 电路原理图**

SHT10 采用 LCC 封装,其 DATA 和 SCK 引脚分 别连接到 PXA310 的 GPIO78 和 GPIO79。PXA310 通过模拟时序方式实现对外围温湿度传感器的控制和 数据读写操作。由于 SHT10 对于温湿度灵敏度很高,

① 基金项目:上海市科委重点项目(075115002) 收稿时间:2009-03-10

在系统集成时应尽量远离发热源(如 MCU、LCD 等), 否则测量结果会有所偏离;为 SHT10 布线时,周围应 尽量铺地减少周围器件对其的干扰。SHT10 电路原理 图如图 1 所示。

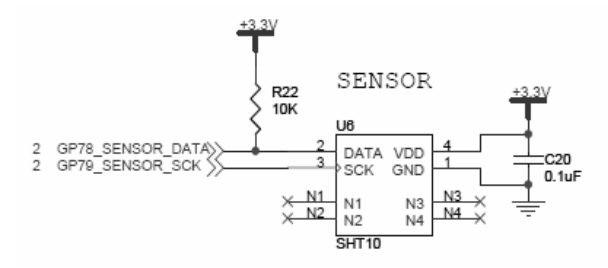

图 1 SHT10 电路原理图

# 3 Linux温湿度传感器驱动程序实现

单片机控制的传感器设备中,单片机通常是单线 程运行。在进行温湿度测量时,单片机需要等待测试 结果返回,其方法阻碍了其他测试和操作的同步执行。 在嵌入式 Linux 系统中,驱动程序将测试任务送入任 务队列,交出 CPU 控制权,继而进行其他实时任务运 行,待内核空闲再进入任务队列完成传感器的测量, 以此提高系统执行的效率和实时性。

#### **3.1 Linux 温湿度传感器设备加载[3]**

温湿度传感器使用 Linux 内核的 Miscdevice 数 据结构在驱动程序初始化时将设备注册 到内核。 Miscdevice 是字符设备, 其主设备号为 10, 设备及 设备接口函数定义如下所示。

static struct file\_operations sht10\_fops =  $\{$ owner:THIS\_MODULE, //所属的设备

```
模块
```
read: sht10\_read, //数据读取操作

};

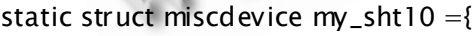

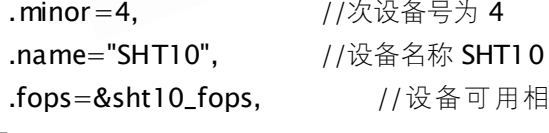

关操作

};

驱动程序加载设备时将调用内核的注册函数。在 Linux2.4 和 2.6 内核中,几乎所有 Linux 驱动程序 都依靠如下函数加载模块[4]。

## static int \_\_init sht10\_init(void)

{

misc\_register(&my\_sht10); //注册 SHT10 设备

**return 0:**  //操作成功返回 0 }

驱动程序初始化完成后,上层应用程序可以调用 sht10 fops 中的 sht10 read 函数进行温湿度的读 取操作。

#### **3.2 Linux 温湿度传感器设备操作**

进行数据读取前,首先要在驱动程序中开辟 4 个 字节的数据空间,用于存放温度和湿度测量值。这里 定义全局变量数据缓冲区为 unsigned char buf<sup>[4]</sup>。

读取 SHT10 温湿度数据前,需要进行端口初始化 和 SHT10 复位操作,然后将任务送于任务队列并阻塞 线程[5],当任务完成返回后再唤醒线程,将读到数据 传递给上层应用程序做进一步处理。程序流程图和实 现函数如图 2 所示。

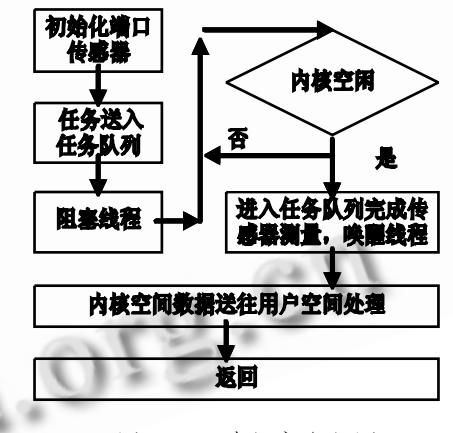

图 2 驱动程序流程图

static int measure\_sht10(u8 checksum,u8 mode)

{ unsigned char error=0; //设备无应答,标 识清 0 int i=0; <br>  $1/\sqrt{m}$  来指示数据存放位 置 start\_trans(); <br> //模拟时序, 启动传输 switch(mode) //选择测量方式 { case TEMP:error+=write\_byte (MEASURE\_

TEMP);

Application Case 实用案例 127

i=1:break: //测量温度, 指示存放位置 case HUMI:error+=write\_byte(MEASURE\_ HUMI); break; //测量湿度 } while(1){ //等待 SHT10 应答, 退出 if(read  $data() == 0$ ) break; } if(i){ //查看 i, 存放数据 buf[0]=read\_byte(ACK); // 将测量温度数据 存放于 buf[1]=read\_byte(ACK); //buf[0]和 buf[1], 并应答 } else{ buf[2]=read\_byte(ACK); // 将测量湿度数据 存放于 buf[3]=read\_byte(ACK); //buf[2]和 buf[3] 并应答 } //最后读效验,无应答 checksum=read\_byte(noACK); return error; <br> //返回错误标识 } 上 述 函 数 中 start\_trans; write\_byte; read\_ data; read\_byte 分别利用 PXA310 引脚模拟时序 完成启动传输、写字节,读一位数据和读字节的操作。 static ssize\_t sht10\_read(struct file \*file,char \*buffer,size\_t count,loff\_t \*ppos) { port\_init(); //初始化 PXA310 端口 reset\_sht100; //复位 SHT10 tasklet\_schedule(&sht10\_tasklet); //将任务送于任务队列 wait\_for\_completion(&comp); //阻塞线程,等待完成 copy\_to\_user(buffer,(char \*)&buf,sizeof (buf)); //将读到的数据返回用户 **return 0; //空间,退出** } 内 核 tasklet\_schedule() 调 度 执 行 指 定 的 { 唤 } else{ 示 } }

tasklet,在获得运行机会之前只会调度一次,如果在 运行时 被 调 度 , 则 完 成 后 会 被 再 次 运 行 <sup>[6]</sup> 。 wait\_for\_completion()这个函数进行一个不可打断 的等待,如果有代码调用它,并且没有完成这个任务, 结果会是一个不可杀死的进程。copy\_to\_user()将内 核空间数据传向上层用户空间,并让上层测试程序做 进一步处理。

#### **3.3 Linux 温湿度传感器设备阻塞操作**

由于温湿度传感器测量需要一定时间,为提高系 统运行效率和实时性,在驱动程序中阻塞线程,交出 内核控制权,等待操作完成后唤醒线程,提高系统利 用率。complete()在函数中就是唤醒一个等待的读取 线程。任务队列实现函数如下所示。

static int sht10\_do\_tasklet(void)

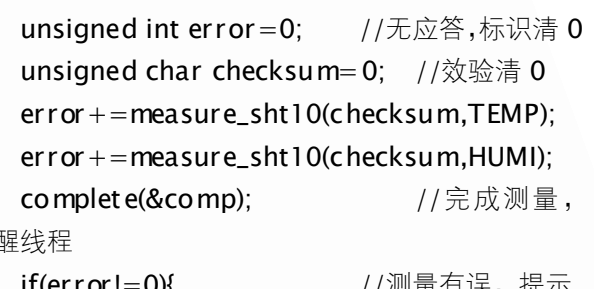

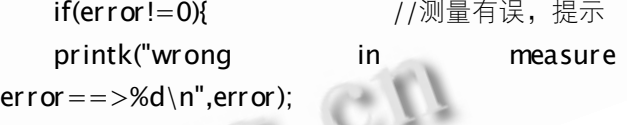

printk("data correct!\n"); //测量无误输出提

return error; <br> //返回错误标识

Tasklet可以使测量操作在系统负荷不重时被调用, 或是被立即执行,但始终不会晚于下一个 CPU clock。 Tasklet 始终在中断期间运行,并且在调度他的同一 CPU 上运行。对比单片机系统,在单线程情况下,一般 在 sht10\_read()中调用 2 次 measure\_ sht10()来等 待测量完成, 测量效率依赖 2 次测量消耗的时间; 但在 Linux 驱动程序中,使用 Tasklet 方式操作, 2 次测量 过程不会对其他线程产生影响,在有其他实时事件需要 及时处理时(如网络,视频),可以更有效提高驱动运行效 率,降低对其他实时处理产生的影响。

# 4 温湿度传感器测试与验证

驱动程序完成以后,需要相应测试程序验证驱动 程序编写的正确性。由于驱动程序中不能对数据进行 浮点数运算,所以测试程序必须将驱动程序传递来的 数据进行浮点数运算才能得到相应的温湿度值。

### **4.1 温湿度传感器测试环境**

在实验室常温下,测试程序多次调用驱动程序中 读温湿度的函数接口获得测试数据,来验证设计的正 确和可靠。并考虑实验室内常温下,相对湿度与温度 具有非线性关系,计算湿度值时需要考虑温度的补偿 关系,其关系如图 3 所示。

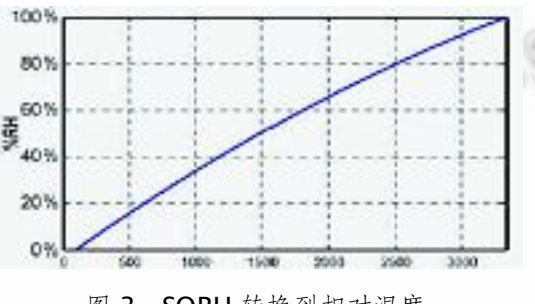

图 3 SORH 转换到相对湿度

为补偿湿度传感器的非线性以获取准确数据,并 考虑实际温度与测试参考温度(25℃)不同,使用如下 公式修正读数。

 $RH<sub>linear</sub>=C<sub>1</sub>+C<sub>2</sub>x SO<sub>RH</sub> + C<sub>3</sub> x SO<sup>2</sup>RH$ 

 $RH_{true}=(t_c-25) \times (t_1+t_2 \times SORH) + RH_{linear}$ RH<sub>linear</sub> 是温度修正系数, RHtrue 是相对湿度, SORH 是传感器返回的湿度值。进行 12bit 湿度检测时, 数取值如下表所示。

```
表 1 湿度转换系数与温度补偿系数
```
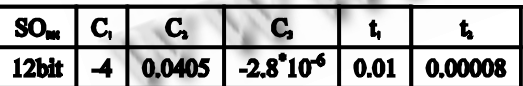

由于能隙材料研 发的温度 传感器具有 极好线 性,14bit 温度值参考如下公式。

## Temperature =  $d_1+d_2$  x SOT

温度转换系数取值如下表所示, SOT 是传感器返 回的温度值。

表 2 温度转换系数

| Liel            | en.     |   |
|-----------------|---------|---|
| ).66   14<br>Z. | 41<br>ь | m |

利用上述温湿度转换公式和系数可以得出温湿度 测量值。

#### **4.2 温湿度传感器测试途径与效率验证**

{

在测试程序中,考虑上述测量环境下温湿度之间 的非线性,调用驱动程序的 sht10 read 函数将读到 的温湿度数据返回上层测试程序进行浮点数运算,将 计算值通过串口输出,达到测试验证的目的。测试程 序的实现如下所示。

static void calc\_sht10(float \*humi, float \*temp)

```
float rh=*humi
   float t=*temp;
   float rh_line;
   float rh_true;
   t=t*d2+d1;        //温度转换公式
   rh_line=C3*rh*rh+C2*rh+C1; //相对湿度转
换公式
   rh_{true}=(t-25)*(t1+t2*rh)+rh_{line;}//相对湿度温度补偿
   if(rh_true>100)rh_true=100; //超出范围
   if(rh_true<0.1)rh_true=0.1;
   printf("Humidity is: %.2f%RH\n",rh_true);
   printf("Temperature is: %.2f'C\n",t);
   }
   int main(int argc, char *argv[]) //主函数
   {
   int fd;
```
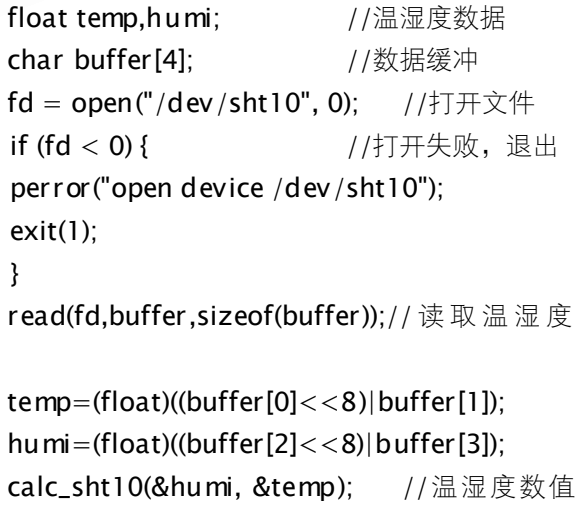

转换

值

Application Case 实用案例 129

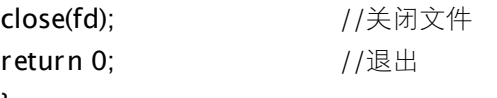

}

测试完成后,考察驱动程序运行效率,即在驱动 程序的 tasklet\_schedule和 copy\_to\_user 前分别对 PXA310 的 OSCR 时间计数寄存器进行时间读取, 计 算此次温湿度测量所用时间。计算公式如下所示。

## Time= $(OSCR_2-OSCR_1)/OSCR_FREQ$

OSCR<sub>2</sub>是唤醒线程后的时间,OSCR1是进入任务 队列前的时间。OSCR\_FREQ 是 PXA310 内部时钟频 率 3.25MHz。这样就可以计算出每次温湿度读取消耗 的时间, 以此对比 SHT10 开发文档中理论测量时间 值,确定实际驱动程序运行的效率。

# 5 实验结果与分析

超级终端中插入驱动模块,运行测试程序,可以 在终端上看到测试结果(如图 4)。

[root@Linux /root]#insmod\_sht10.ko Using sht10.ko [root@Linux /root]#./sht10 data correct! Humidity 37.45%RH  $is:$ Temperature 23.72'C  $1S$ : [root@Linux /root]# 图 4 超级终端测试结果

系统功能实现后,利用上述 Time 计算公式计算 驱动程序中温湿度测量消耗的时间,实际测试结果如 表 3 所示。

表 3 驱动程序中实际测量消耗的时间

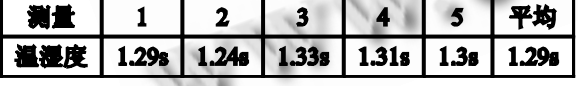

上表的测试结果不仅和传感器的响应速度有关, 而且还与系统中其他运行的线程有关。当系统中有高 一级任务到来或其他实时事件需要处理时,实际测量

时间会大于上表中的测量时间,并且随着任务的增加 测量时间也会相应的增加,完成的时间也受到外界中 断的影响。内核会在任务不繁忙时完成测量操作。上 表测试结果并未受到系统中其他驱动程序和中断的 影响。对比开发手册中理论测量时间可以看到,使用 任务队列的方法对改善系统处理能力与实时性效果 明显。

此外,实现温湿度传感器驱动程序还需要清楚了 解 SHT10 读写时序,读取温度和湿度所需要的时间不 同。如果应用程序中得出的温湿度值超过预期值,就 可以打开 GPIO 驱动模块,触发系统板上的蜂鸣器达 到预警效果。

# 6 结语

此设计方案已经应用于嵌入式无声交互控制系统 的检测,并且运行正常。实践证明,该嵌入式 Linux 温湿度传感器设计方案可行有效,线程阻塞提高系统 运行效率,在环境测量准确度和系统实时性方面得到 了令人满意的效果。由于此方案基于 Linux 操作系统 和 PXA310 平台, 其在多任务、实时快速处理上具有 一定的优势。

#### 参考文献

- 1 清风电子.18B20.pdf,2007.5.http://www.mcubbs.net
- 2 Sensirion. C-Datasheet\_SHTxx\_2.04.pdf,2005.5. http:// www.sensi- rion.com/humidity
- 3 王粉花.基于 LINUX 设备驱动程序的设计与实现.计 算机工程, 2006,32(23):278-280.
	- 4 刘淼.嵌入式系统接口设计与 Linux 驱动程序开发. 北京:北京航空航天大学出版社, 2006.5.
- 5 宋宝华.LINUX 设备驱动开发详解.北京:人民邮电出 版社, 2008.
- 6 魏永明,狄岳,钟书毅.LINUX 设备驱动程序.第 3 版. 北京:中国电力出版社, 2006.